Hi my name is John, with a \$5 investment and a little work, I made \$18,000 between 3 to 6 months (some have made more). I will share with you how I did it. If you would like to try your own methods and go straight to the program <u>click</u> <u>here</u>. Some people have had success with other methods. My methods work, work, work! At first I must admit, I had a hard time making this program work but after giving up and trying again I solved the problem and here are the steps:

- First you need to sign up for <u>AnyPay</u> to receive your payments twice a month <u>click here if you're</u> <u>online</u>. Its free and they give you \$5 just like pay pal to join. Its the only service used for this program.
- 2. Now click here and review the program and sign up.
- 3. Now that you have signed up, lets promote okay! The more successful you are the greater success for all those in our group.
- First promote your page by sharing it with friends and family.
- Secondly, build a small page on free web service like <u>geocities.com</u> and promote it there. Add it to the major search engines.
- Next share it on Morpheus, kaza, and all other Peer-2-Peer Programs. It can spread across the world easily there. You can do it in the form of an article or a short ebook page.
- Here is a list of effective ways to promote your web page. I would suggest doing all three. There are more but I chose these as the better ones.
- 1. No more hits (Get free traffic)
- 2. ExitBlaze.com
- 3. StartBlaze.com (This works well)

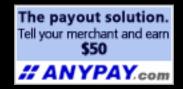

## Welcome to the \$18,000 Program!